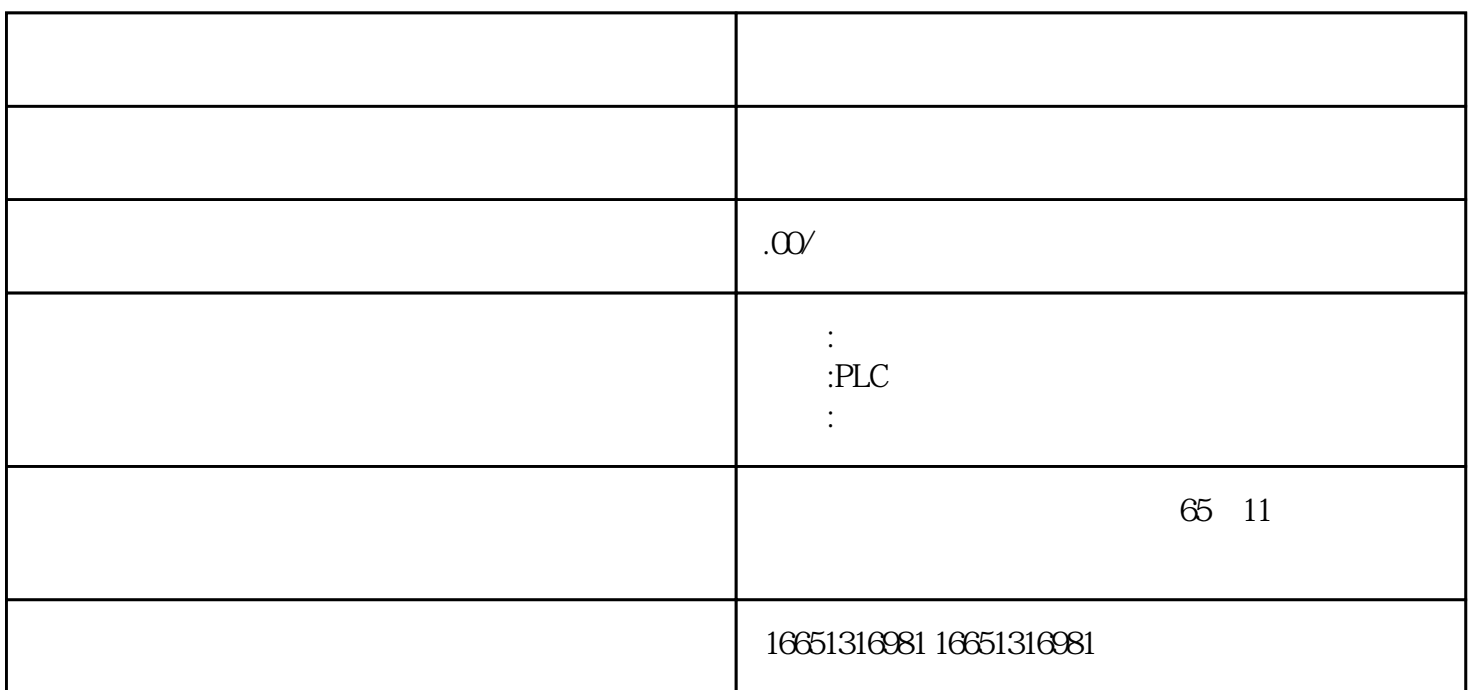

**PLC** 

SIEMENS 1 SIMATIC S7 PLC S7-200 S7-300 S7-400 S7-1200,S7-1500,S7-200SMART,S7-200CN,ET2002 LOGO 230RC 230RCO 230RCL 24RC 24RCL 3 SITOP 24V DC 1.3A 2<sup>\*\*</sup> 3A <sup>\*\*</sup> 10A 20A 40A HMI HD200 TD400C TP177,MP277 MP377SIEMENS 5 MICROMASTER MM MM420 MM430 MM440 G110 G120V20 ,V90,ECOMIDASTER MDV 6SE70 FC VC SC 6 6RA23 6RA24 6RA28 6RA70 SIEMENS 7 840D 802S/C 802SL 828D 801D  $6FC52106FC6247,6FC5357,6FC5211,6FC52006FC55108$ 6SN1123,6SN1145,6SN1146,6SN1118,6SN1110,6SN1124,6SN1125,6SN1128

## 모스 PLC PLC

CPU **6ES7216-2BD23-0XB8** 

控制系统PLC数字输入卡SF灯变红色故障检查、分析:将卡件电源重新送电后,故障现象依然存在;重 新启动PLC主机后,故障指示灯仍旧是红色。于是对卡件所接收的现场信号一一进行检查后发现一回讯

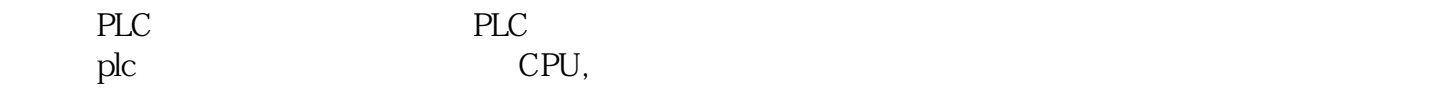

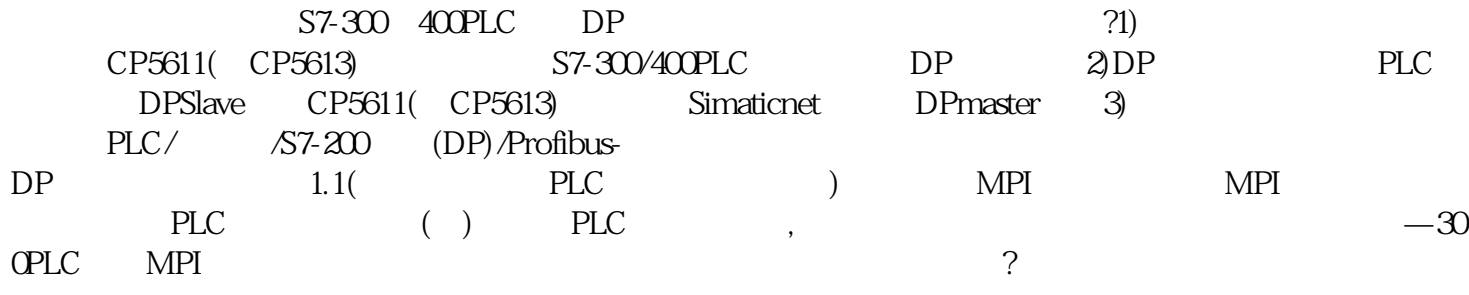

34

V20 Cn010 USS

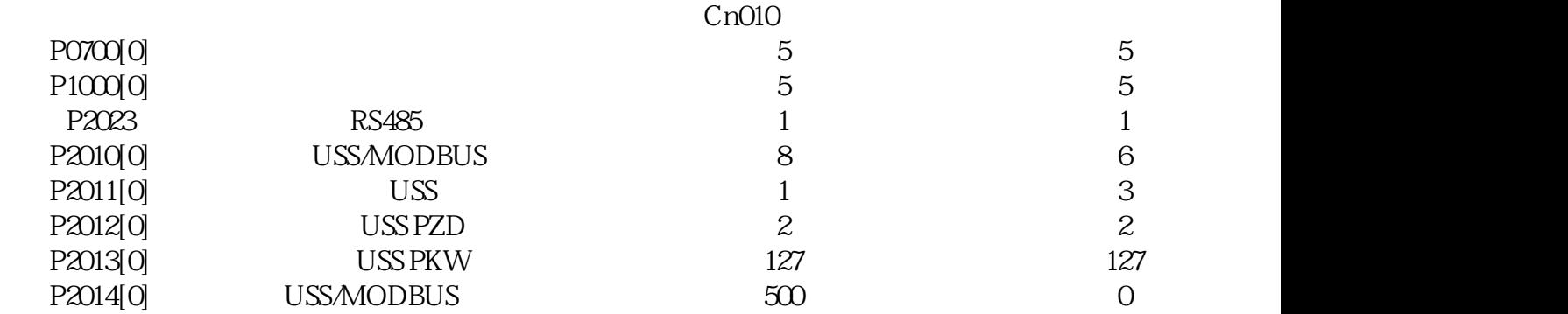

35 USS S7-200 PORTO

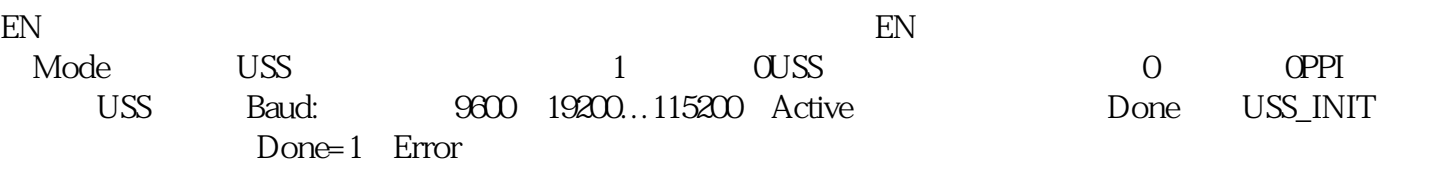

Active

36 USS——CTRL USS 3

功能块定义:EN:通常情况总是激活。RUN:指示驱动为启用(1),或禁止(0)。OFF2:允许V20自由停 OFF3: V20 F  $\mathcal{L}$ ACK: V2\* DIR:V20 (0: 1: ) Drive: V20 0-31 Speed: (-200.0~200.0%, V20) ) Resp\_R: V2 0, the set of the Error: the USS Status: V20 Speed:V20 (-200.0~~200.0%) Run\_EN: V20 (1: 0: ) D\_DIR: V20  $(0 \t 1 \t)$ Inhibit: V20  $(0 \t 1 \t )$  Fault RUN OFF2  $OFF3$  Fault: Example  $V2^*$  Fault:  $V2^*$  $\mathsf{ACK}$  Fault